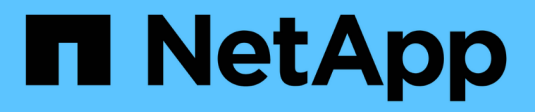

## **Rinominare la copia Snapshot**

Snapdrive for Unix

NetApp August 08, 2024

This PDF was generated from https://docs.netapp.com/it-it/snapdriveunix/aix/concept\_command\_to\_use\_torename\_a\_snapshotcopy.html on August 08, 2024. Always check docs.netapp.com for the latest.

# **Sommario**

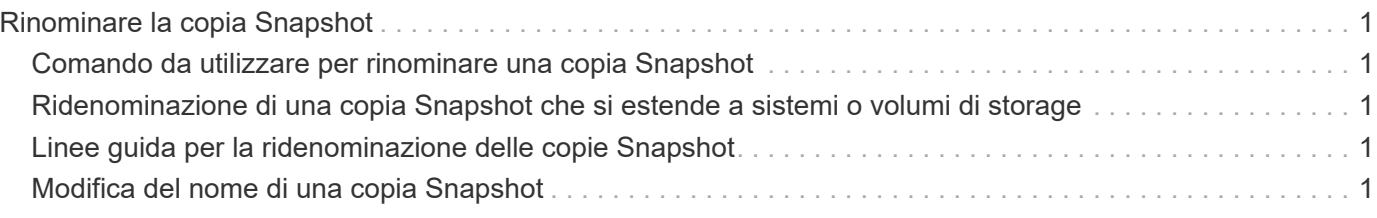

# <span id="page-2-0"></span>**Rinominare la copia Snapshot**

È possibile modificare il nome di una copia Snapshot utilizzando snapshot snap rename comando. È possibile rinominare anche una copia Snapshot che si trova in più sistemi storage o volumi di sistemi storage.

### <span id="page-2-1"></span>**Comando da utilizzare per rinominare una copia Snapshot**

Utilizzare snapshot snap rename Comando per rinominare una copia Snapshot.

### <span id="page-2-2"></span>**Ridenominazione di una copia Snapshot che si estende a sistemi o volumi di storage**

Per le copie Snapshot che attraversano più sistemi storage o volumi di sistemi storage, rinominare tutte le copie Snapshot correlate.

È inoltre possibile utilizzare questo comando per rinominare una copia Snapshot che si trova in più sistemi di storage o in più volumi di sistemi di storage.

Se si rinomina una di queste copie Snapshot, è necessario rinominare anche tutte le copie Snapshot correlate utilizzando lo stesso nome. Questo perché SnapDrive per UNIX utilizza un nome breve quando crea la copia Snapshot, anche se si estende su più sistemi o volumi di storage. Il comando rename (Rinomina) modifica il nome della copia Snapshot corrente, ma non il nome delle copie Snapshot correlate nelle altre posizioni.

# <span id="page-2-3"></span>**Linee guida per la ridenominazione delle copie Snapshot**

Durante la ridenominazione delle copie Snapshot, assicurarsi che le due copie Snapshot non abbiano lo stesso nome.

Seguire queste linee guida quando si utilizza snapdrive snap rename comando:

- Se si tenta di rinominare una copia Snapshot in un volume diverso del sistema di storage, viene visualizzato un messaggio di errore.
- Se il nuovo nome della copia Snapshot esiste già, viene visualizzato un messaggio di errore. È possibile utilizzare -force Opzione per forzare SnapDrive per UNIX a modificare il nome senza generare un messaggio di errore.

## <span id="page-2-4"></span>**Modifica del nome di una copia Snapshot**

È possibile modificare il nome di una copia Snapshot utilizzando snapdrive snap rename comando. L'operazione di ridenominazione Snapshot modifica il nome della copia Snapshot di origine con il nome specificato dall'argomento di destinazione.

Prima di eseguire questa sintassi, è necessario comprendere le opzioni, le parole chiave e gli argomenti menzionati in questo comando.

1. Immettere il seguente comando per modificare il nome della copia Snapshot:

#### **snapdrive snap rename [-snapname]** *old\_long\_snap\_name new\_snap\_name* **[-force [ noprompt]]**

Di seguito sono riportati alcuni esempi di snapdrive snap rename comando. La prima riga di comando include -force Opzione perché una copia Snapshot denominata new snapshot copia già esistente. Nel secondo esempio, entrambi i nomi delle copie Snapshot utilizzano la forma lunga del nome, ma entrambi si risolvono nello stesso volume del sistema di storage.

snapdrive snap rename -force filer1:/vol/vol1:oldsnap new snapshot

snapdrive snap rename filer1:/vol/vol1:FridaySnap filer1:/vol/vol1:Snap040130

### **Informazioni sul copyright**

Copyright © 2024 NetApp, Inc. Tutti i diritti riservati. Stampato negli Stati Uniti d'America. Nessuna porzione di questo documento soggetta a copyright può essere riprodotta in qualsiasi formato o mezzo (grafico, elettronico o meccanico, inclusi fotocopie, registrazione, nastri o storage in un sistema elettronico) senza previo consenso scritto da parte del detentore del copyright.

Il software derivato dal materiale sottoposto a copyright di NetApp è soggetto alla seguente licenza e dichiarazione di non responsabilità:

IL PRESENTE SOFTWARE VIENE FORNITO DA NETAPP "COSÌ COM'È" E SENZA QUALSIVOGLIA TIPO DI GARANZIA IMPLICITA O ESPRESSA FRA CUI, A TITOLO ESEMPLIFICATIVO E NON ESAUSTIVO, GARANZIE IMPLICITE DI COMMERCIABILITÀ E IDONEITÀ PER UNO SCOPO SPECIFICO, CHE VENGONO DECLINATE DAL PRESENTE DOCUMENTO. NETAPP NON VERRÀ CONSIDERATA RESPONSABILE IN ALCUN CASO PER QUALSIVOGLIA DANNO DIRETTO, INDIRETTO, ACCIDENTALE, SPECIALE, ESEMPLARE E CONSEQUENZIALE (COMPRESI, A TITOLO ESEMPLIFICATIVO E NON ESAUSTIVO, PROCUREMENT O SOSTITUZIONE DI MERCI O SERVIZI, IMPOSSIBILITÀ DI UTILIZZO O PERDITA DI DATI O PROFITTI OPPURE INTERRUZIONE DELL'ATTIVITÀ AZIENDALE) CAUSATO IN QUALSIVOGLIA MODO O IN RELAZIONE A QUALUNQUE TEORIA DI RESPONSABILITÀ, SIA ESSA CONTRATTUALE, RIGOROSA O DOVUTA A INSOLVENZA (COMPRESA LA NEGLIGENZA O ALTRO) INSORTA IN QUALSIASI MODO ATTRAVERSO L'UTILIZZO DEL PRESENTE SOFTWARE ANCHE IN PRESENZA DI UN PREAVVISO CIRCA L'EVENTUALITÀ DI QUESTO TIPO DI DANNI.

NetApp si riserva il diritto di modificare in qualsiasi momento qualunque prodotto descritto nel presente documento senza fornire alcun preavviso. NetApp non si assume alcuna responsabilità circa l'utilizzo dei prodotti o materiali descritti nel presente documento, con l'eccezione di quanto concordato espressamente e per iscritto da NetApp. L'utilizzo o l'acquisto del presente prodotto non comporta il rilascio di una licenza nell'ambito di un qualche diritto di brevetto, marchio commerciale o altro diritto di proprietà intellettuale di NetApp.

Il prodotto descritto in questa guida può essere protetto da uno o più brevetti degli Stati Uniti, esteri o in attesa di approvazione.

LEGENDA PER I DIRITTI SOTTOPOSTI A LIMITAZIONE: l'utilizzo, la duplicazione o la divulgazione da parte degli enti governativi sono soggetti alle limitazioni indicate nel sottoparagrafo (b)(3) della clausola Rights in Technical Data and Computer Software del DFARS 252.227-7013 (FEB 2014) e FAR 52.227-19 (DIC 2007).

I dati contenuti nel presente documento riguardano un articolo commerciale (secondo la definizione data in FAR 2.101) e sono di proprietà di NetApp, Inc. Tutti i dati tecnici e il software NetApp forniti secondo i termini del presente Contratto sono articoli aventi natura commerciale, sviluppati con finanziamenti esclusivamente privati. Il governo statunitense ha una licenza irrevocabile limitata, non esclusiva, non trasferibile, non cedibile, mondiale, per l'utilizzo dei Dati esclusivamente in connessione con e a supporto di un contratto governativo statunitense in base al quale i Dati sono distribuiti. Con la sola esclusione di quanto indicato nel presente documento, i Dati non possono essere utilizzati, divulgati, riprodotti, modificati, visualizzati o mostrati senza la previa approvazione scritta di NetApp, Inc. I diritti di licenza del governo degli Stati Uniti per il Dipartimento della Difesa sono limitati ai diritti identificati nella clausola DFARS 252.227-7015(b) (FEB 2014).

#### **Informazioni sul marchio commerciale**

NETAPP, il logo NETAPP e i marchi elencati alla pagina<http://www.netapp.com/TM> sono marchi di NetApp, Inc. Gli altri nomi di aziende e prodotti potrebbero essere marchi dei rispettivi proprietari.